## **HUMMINBIRD**

## **HUMMNRIRD**

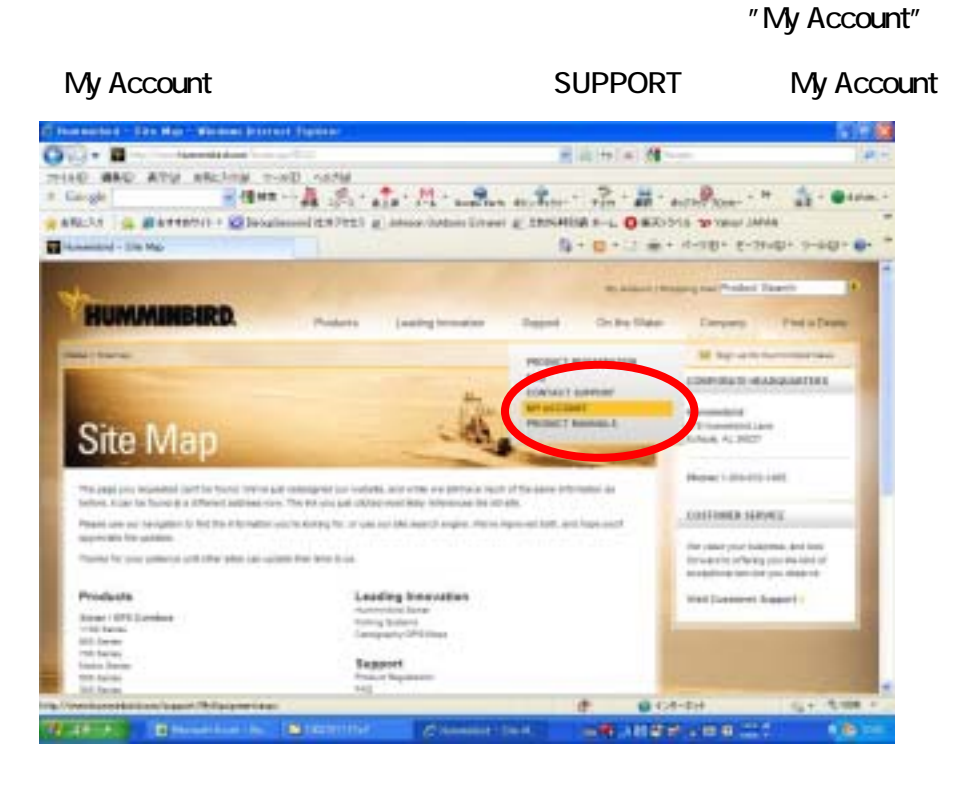

 $\textsf{Login}$  $\mathsf{L}\mathsf{D}$ ا: Login دور Enter

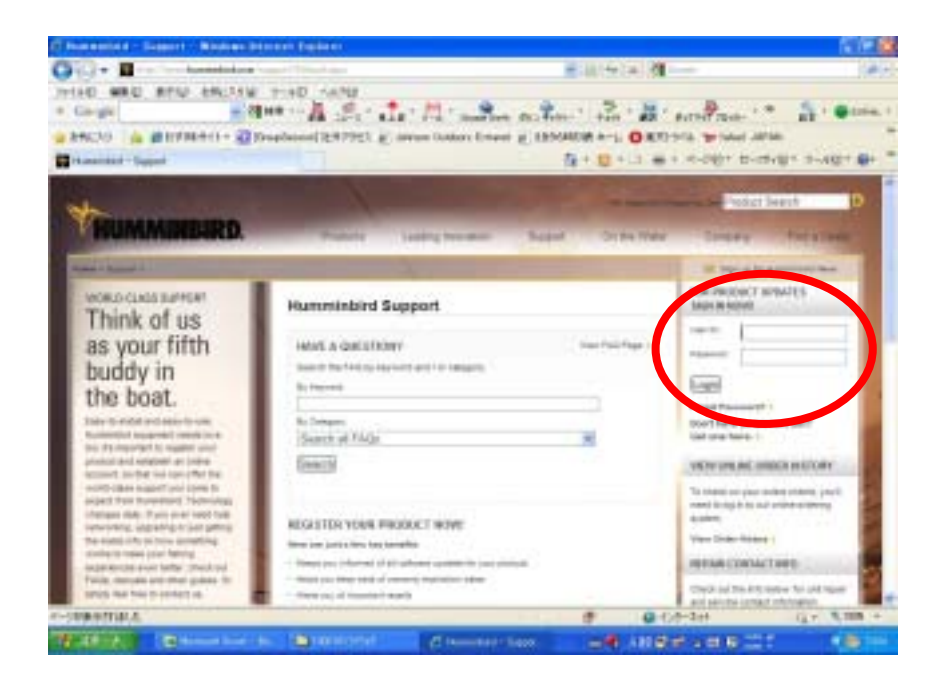

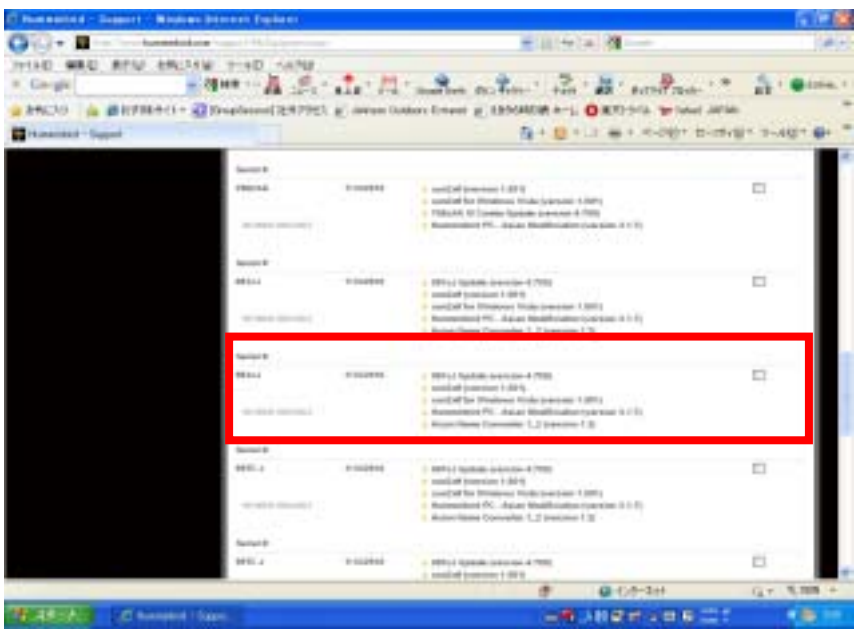

## Begin Download

## ★★★本体バージョンアップ用のソフトウェアは"○○○(製品名)Update (Version ○○○)"

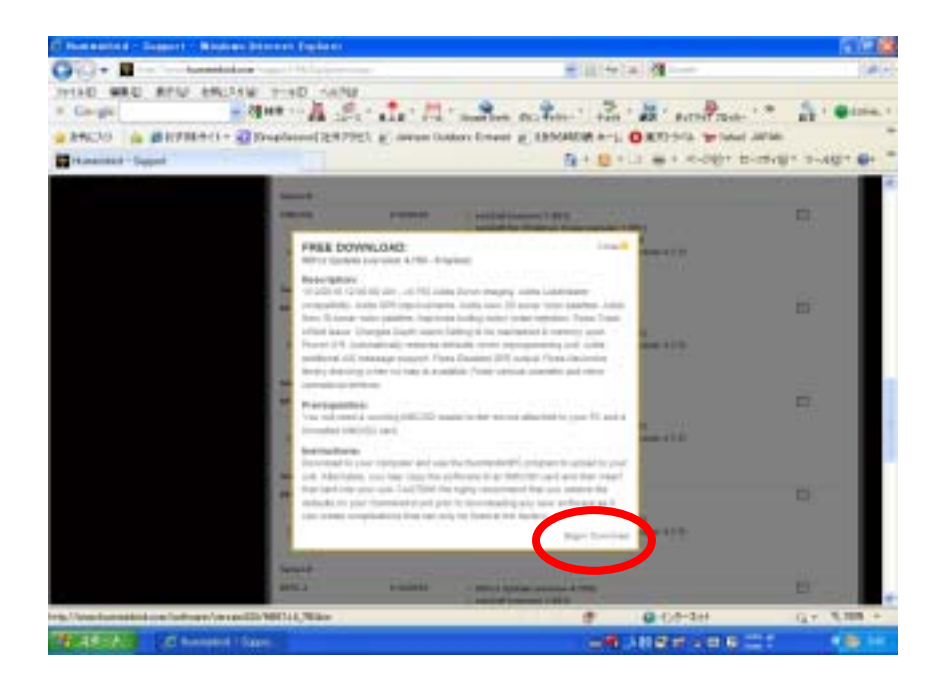

SD / MMC SD / MMC

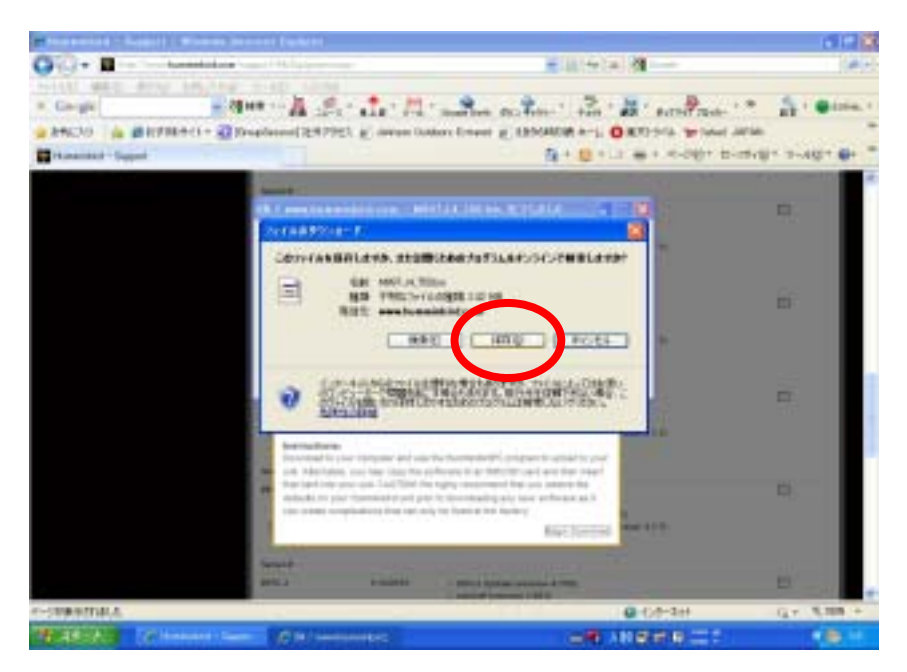

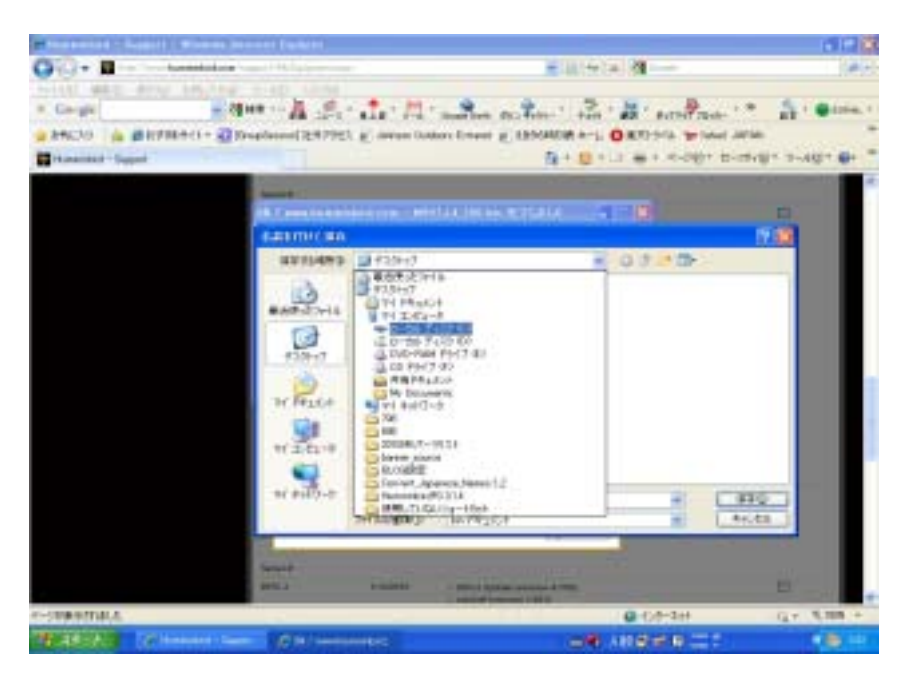

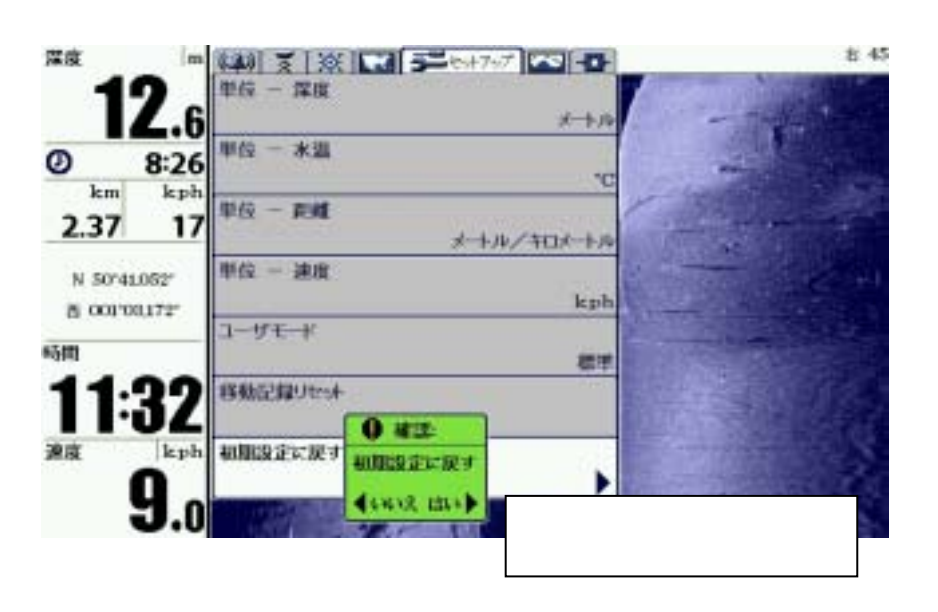

```
SD / MMC
```
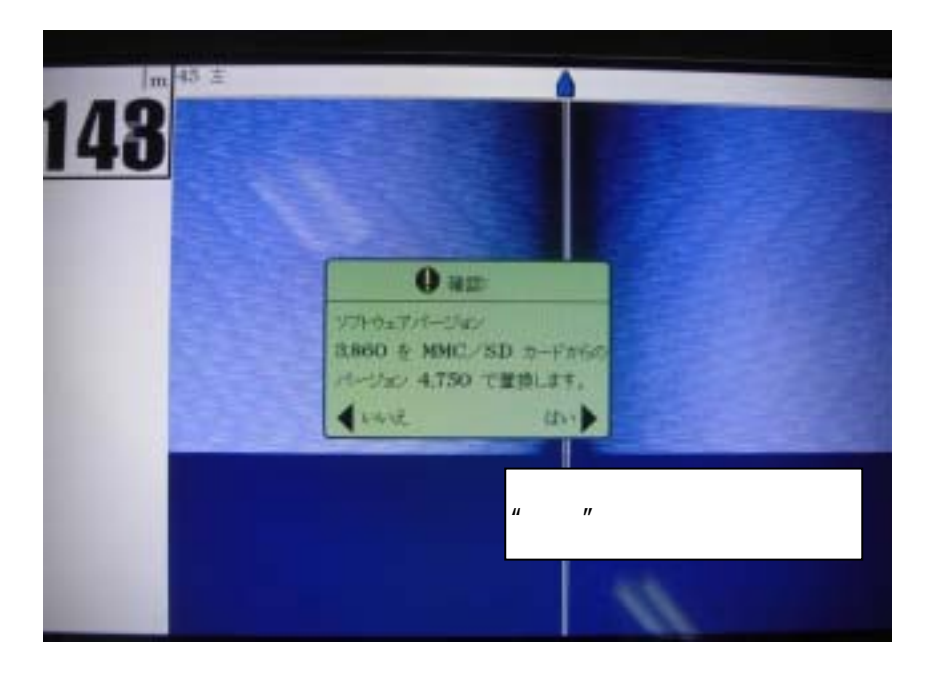

 $\blacksquare$  . The set of the set of the set of the set of the set of the set of the set of the set of the set of the set

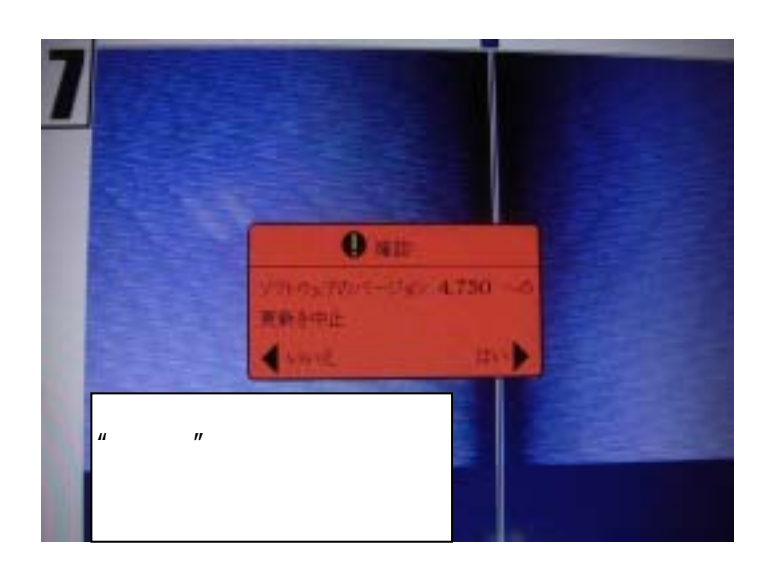

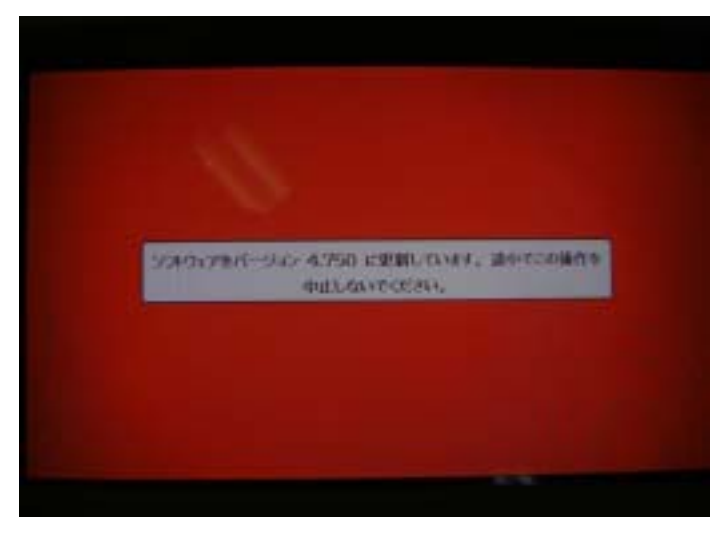

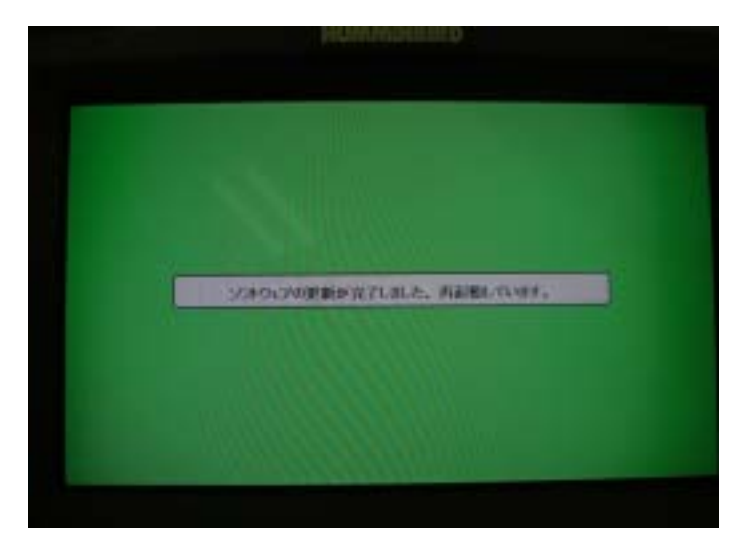